# **Report AnaCredit**

# **Methodology used for the comparison between "AnaCredit" and S 1.1/ S 1.5 (BSI/MIR) reports from 2023/12 onwards**

**Version 3.2**

**February 2024**

## **Summary of versions**

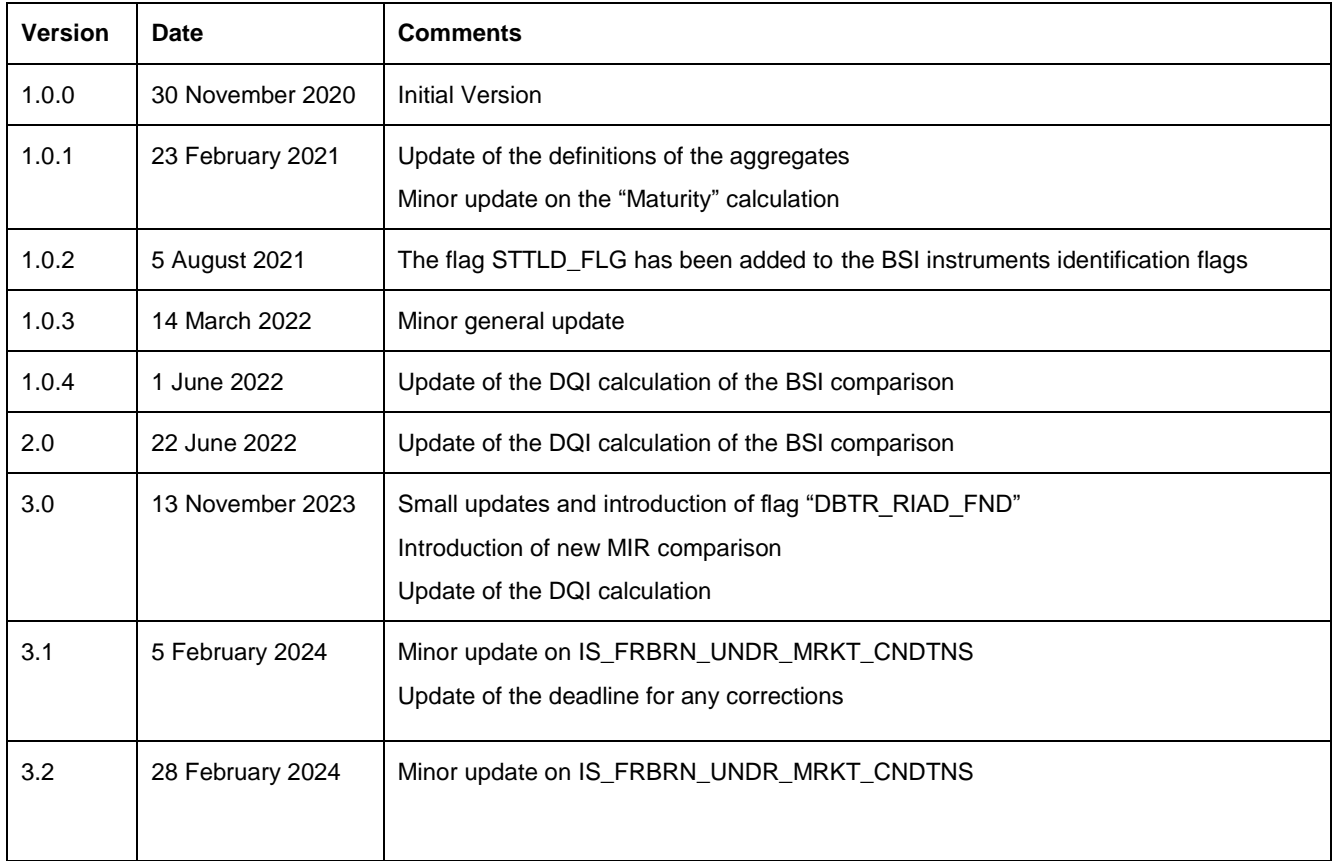

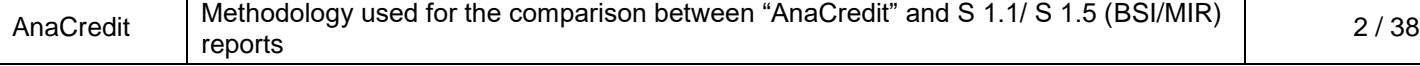

#### **Contents**

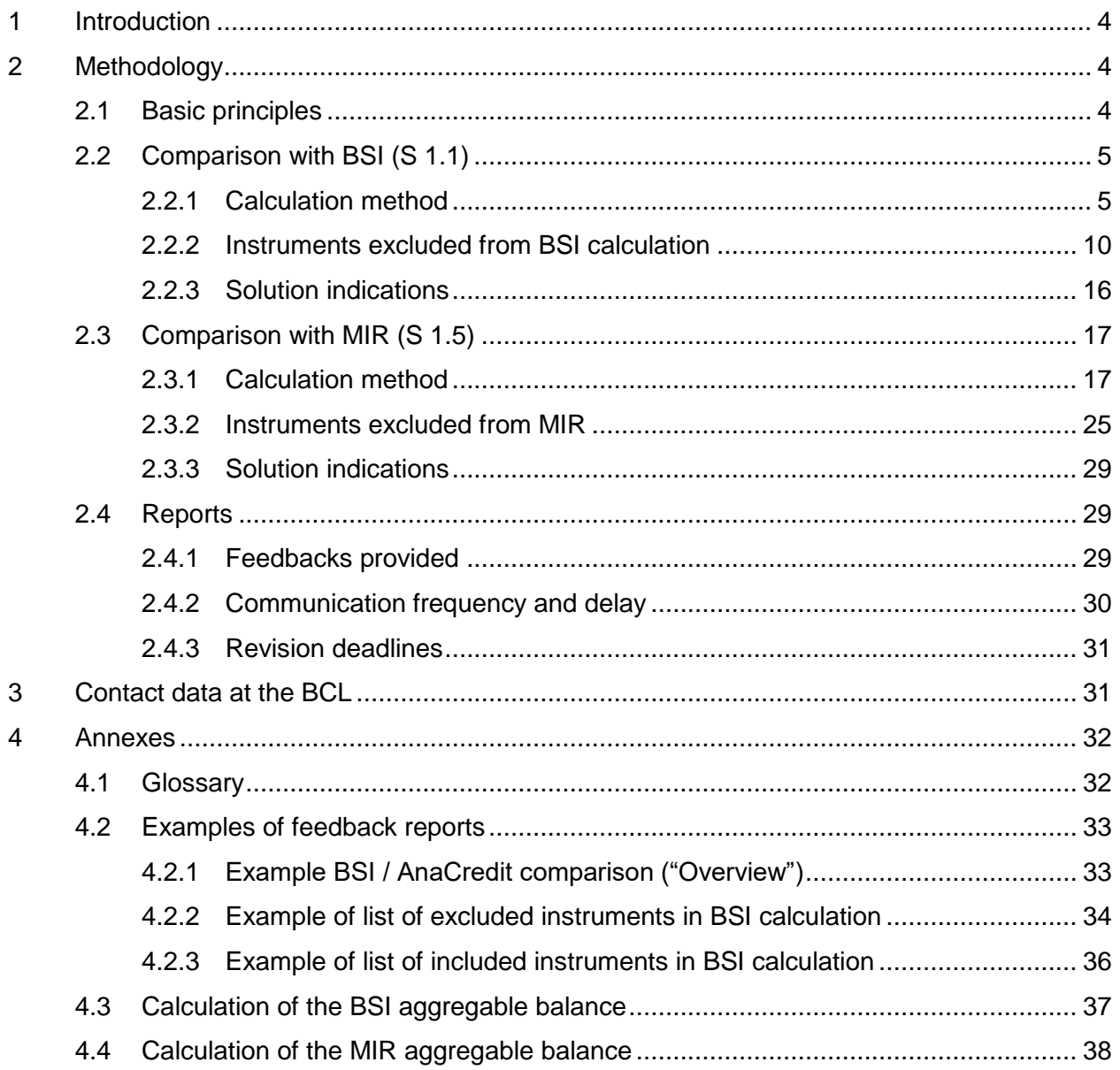

## <span id="page-3-0"></span>**1 Introduction**

The European Central Bank (ECB) and the national central banks (NCB) have introduced a quarterly comparison report between AnaCredit and the balance sheet items report (BSI / S 1.1). The main objective of these reports consists in evaluating the consistency between the reports and in verifying the completeness of AnaCredit data.

From 2021, the comparison report applies to all reporting agents reporting BSI data to the BCL. Moreover, from December 2023, a new comparison report between AnaCredit and interest rate data (MIR / S 1.5) has been put in place as well<sup>1</sup>.

In this context, the BCL wishes to inform its reporting agents of any inconsistencies detected in order to anticipate their corrections. It is important to note that the ECB relies on the reference data of the RIAD database for the classification of counterparties. It is therefore conceivable that DQIs considered acceptable at the BCL are not acceptable at the ECB. This discrepancy could possibly require a resubmission of the reporting agent.

## <span id="page-3-1"></span>**2 Methodology**

## <span id="page-3-2"></span>**2.1 Basic principles**

The comparison between AnaCredit and BSI reports comprises fourteen items ("aggregates") and one total item ("Total EA loans"). As for the comparison with MIR data, three items within the "For action" part have to be corrected, while 43 sub-aggregates are currently provided for information only. Data quality checks via data quality indicators (DQIs) on each of the items for the BSI comparison are applied from the reference month of March 2021 onwards. The "For action" items of the MIR comparison have to be corrected from December 2023 onwards.

The level of consistency of AnaCredit reports compared to BSI / S 1.1 and MIR / S 1.5 reports is assessed based on a DQI calculated by the BCL. The table below summarizes the qualitative requirements according to the reference periods.

| <b>Items</b>                | <b>From December 2023</b> |
|-----------------------------|---------------------------|
| BSI item "Total EA loans"   | DQI < 0.75%               |
| BSI items 1-12              | DQI < 2.5%                |
| MIR items "For action"      | DQI < 0.75%               |
| MIR items "For information" |                           |

 $\overline{a}$ <sup>1</sup> The comparison report between AnaCredit and MIR will only be sent to banks submitting the S 1.5 report in Luxembourg.

The DQI is calculated as the amount affected divided by the total outstanding nominal amount of the observed agent. Please find below the calculations for the different DQIs:

> BSI/MIR DQI for Volumes  $=$   $\frac{5}{4}$ abs(AnaCredit\_Amount − BSI\_Amount) Outstanding nominal amount of OA

MIR DQI for Interest Rates  $=$  $MAX\_V * min\left(\frac{abs(Anacredit\_IR - MIR\_IR)}{0.01}, 1\right)$ Outstanding nominal amount of OA

, where  $MAX_V = max(AnaCredit_Amount, MIR_Amount)$ 

IR=Interest rate

OA=Observed agent

Amount= respective aggregable balance amounts

We would like to remind you that all attributes and acceptable values are described more in detail in [manual part II.](https://www.ecb.europa.eu/stats/money_credit_banking/anacredit/html/index.en.html)

Please note that the threshold of 25 kEUR applied in AnaCredit does not exist in S 1.1 reporting. Therefore, the amount reported in AnaCredit should never be greater than the amount shown in report S 1.1.

## <span id="page-4-0"></span>**2.2 Comparison with BSI (S 1.1)**

## <span id="page-4-1"></span>**2.2.1 Calculation method**

The aggregates calculated for the comparison of AnaCredit and BSI data are described in this chapter.

AnaCredit instruments are broken down based on the following attributes:

- Country (CNTRY), where:
	- $-$  CNTRY\_OBSRVD\_AGNT  $=$  the country of residence of the observed agent
	- $-$  CNTRY DBTR  $=$  the country of residence of the debtor

• Institutional sector (INSTTTNL\_SCTR), where:

 $-$  INSTTTNL SCTR DBTR  $=$  the debtor's institutional sector

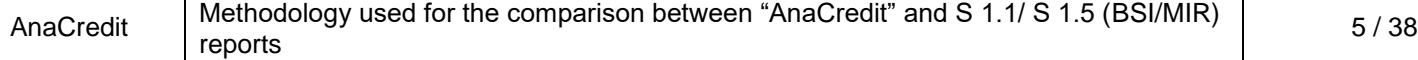

Original maturity (MTRTY), where:

```
IF NEVS_DT_LGL_FNL_MTRTY = "0" THEN DO;
      IF TYP_INSTRMNT IN {"Revolving credit other than overdrafts and credit card debt", "Overdraft", "Credit
      card debt", "Credit lines other than revolving credit"} OR (TYP_INSTRMNT = "Trade receivables" AND 
      CNTRY_OA in {"FR", "IT", "AT"} ) OR (TYP_INSTRMNT ="Reverse repurchase agreements" AND 
      CNTRY_OA in ("AT")) OR RPYMNT_RGHTS = "On demand or short notice" THEN MTRTY = "Up to 1 
      year";
      ELSE MTRTY = "Above 5 years";
      END;
ELSE DO;
      IF TYP_INSTRMNT in {"Revolving credit other than overdrafts and credit card debt", "Overdraft", "Credit 
      card debt", "Credit lines other than revolving credit"} AND CNTRY_OA in ("LT") THEN MTRTY = "Up to 1 
      year";
      ELSE IF CNTRY_OA in ("DE") THEN DO;
            ELSE IF DT_LGL_FNL_MTRTY - DT_STTLMNT < 1 year THEN MTRTY = "Up to 1 year"; 
            ELSE IF DT_LGL_FNL_MTRTY - DT_STTLMNT < 5 years THEN MTRTY = "Over 1 year and up to 
            5 years"; 
            ELSE IF DT_LGL_FNL_MTRTY - DT_STTLMNT >= 5 years THEN MTRTY = "Above 5 years"; 
            ELSE MTRTY = ".";
      END;
      ELSE DO;
            ELSE IF DT_LGL_FNL_MTRTY - DT_STTLMNT <= 1 year THEN MTRTY = "Up to 1 year"; 
            ELSE IF DT_LGL_FNL_MTRTY - DT_STTLMNT <= 5 years THEN MTRTY = "Over 1 year and up 
            to 5 years"; 
            ELSE IF DT_LGL_FNL_MTRTY - DT_STTLMNT > 5 years THEN MTRTY = "Above 5 years"; 
            ELSE MTRTY = ".";
      END;
END;
```
Type of instrument (TYP\_INSTRMNT)

Similarly, the BSI sub-aggregates are aggregated taking into account the following variables:

- **Country**
- **Currency**
- Sector
- **Maturity**

The sum of BSI aggregable balance of instruments granted to counterparties resident in the euro area ("Total EA loans") corresponds to the sum of the 14 aggregates mentioned above minus aggregates 1.1 and 12.

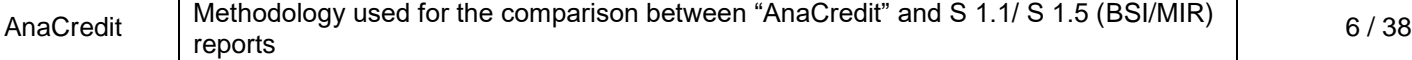

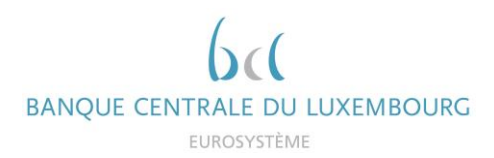

Thus, the AnaCredit-BSI comparison will include the following 14 aggregates<sup>2</sup>:

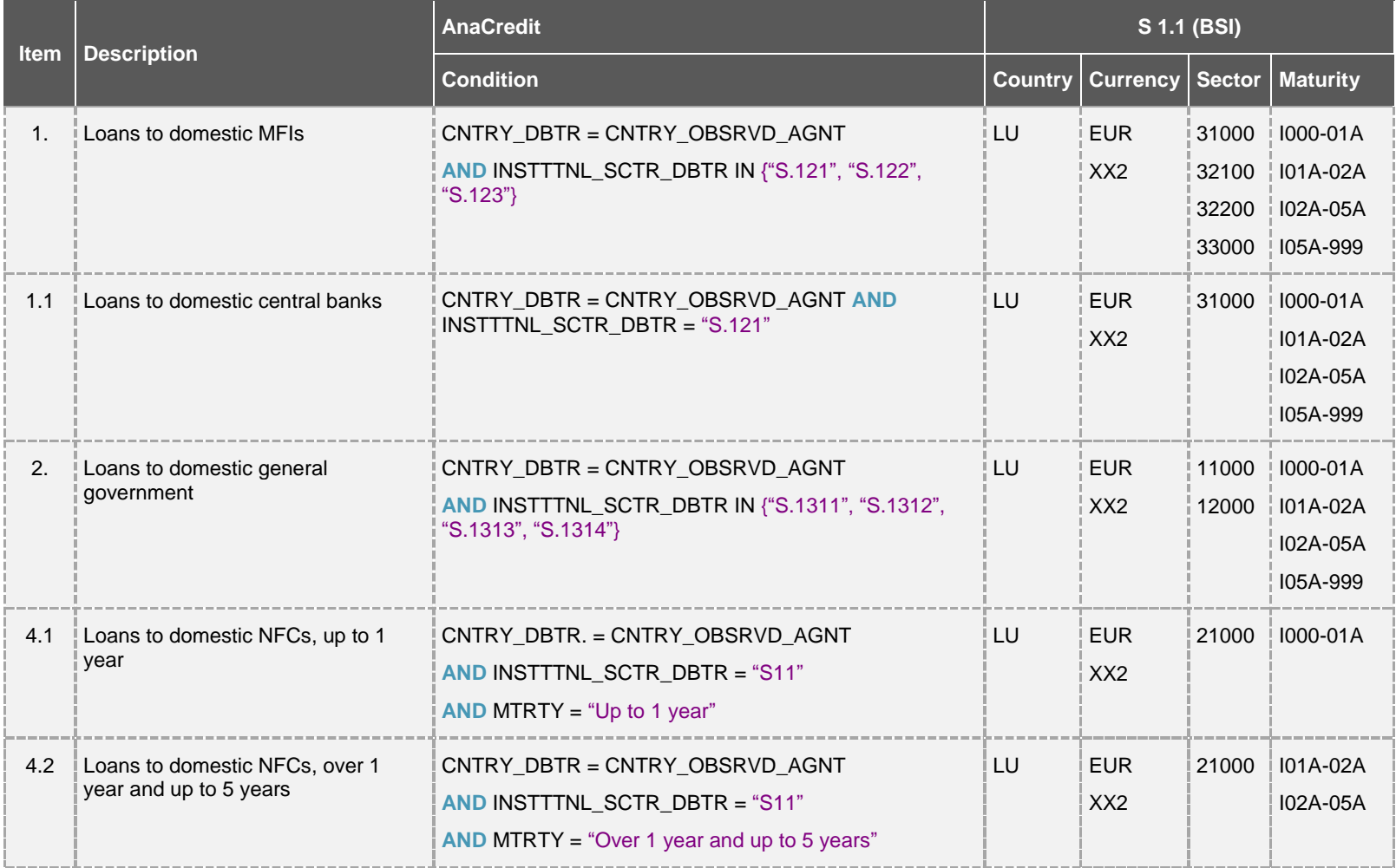

 $2$  Loans to debtors belonging to the institutional sector S.15 are excluded from the comparison.

1

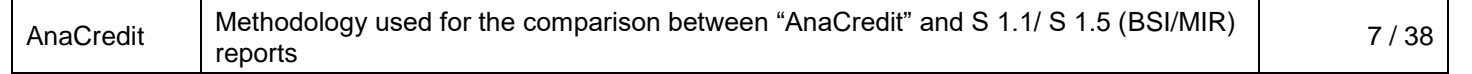

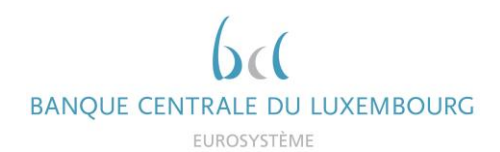

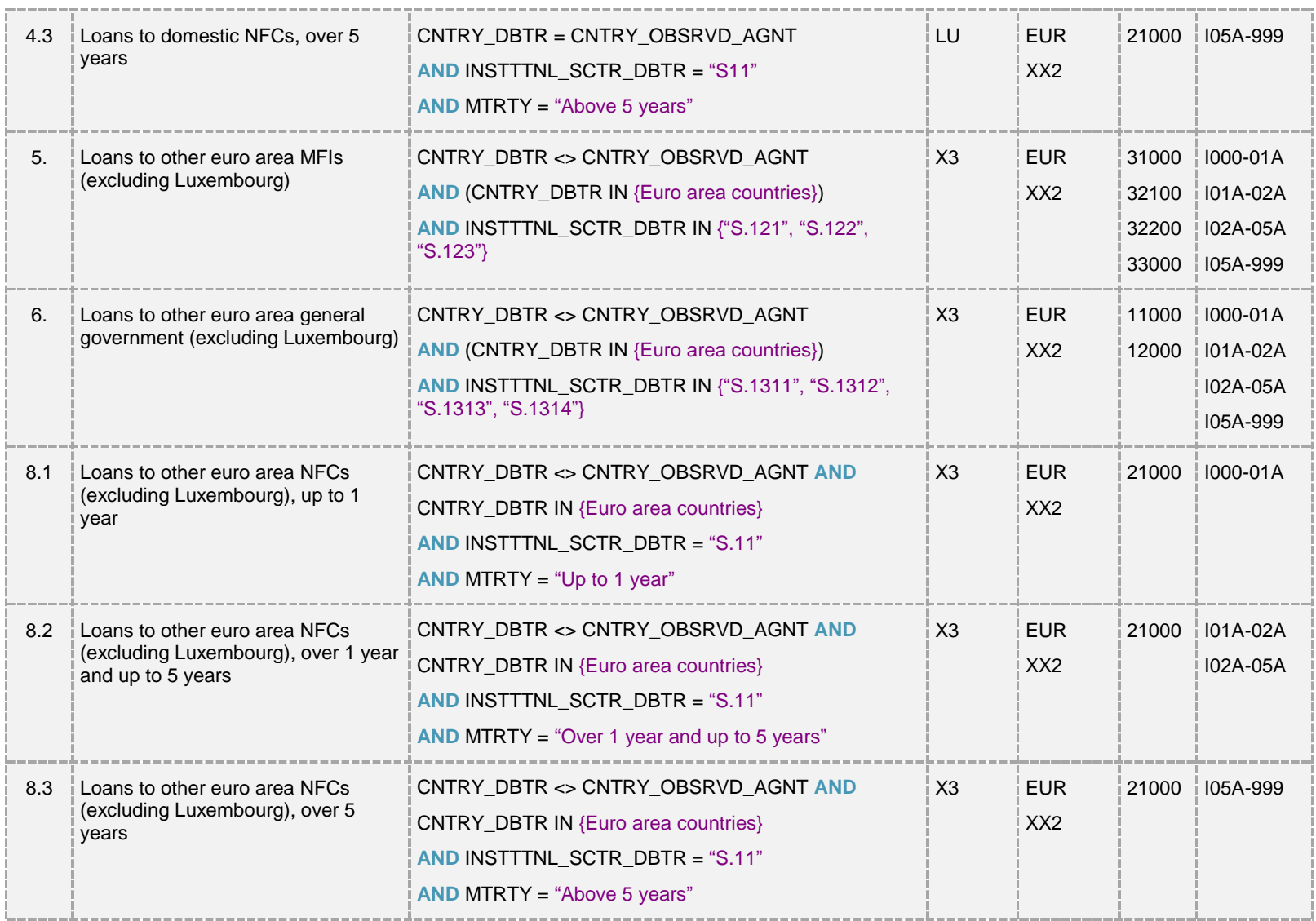

![](_page_7_Picture_262.jpeg)

![](_page_8_Picture_0.jpeg)

![](_page_8_Picture_170.jpeg)

![](_page_8_Picture_171.jpeg)

![](_page_9_Picture_0.jpeg)

#### <span id="page-9-0"></span>**2.2.2 Instruments excluded from BSI calculation**

It is important to note that only instruments eligible for BSI and meeting a certain level of quality are considered in the calculation of aggregates. In this regard, flags have been created in order to i) identify BSI instruments and to ii) check the data quality. The methodology is described in detail below.

#### **2.2.2.1 BSI instruments identification flags**

Four flags are calculated to determine the eligibility of instruments for the calculation of BSI aggregates and they can take the value of:

- 1 (included for the calculation of BSI aggregates)
- 0 (excluded for the calculation of BSI aggregates)
- -1 (attribute missing)

Instruments for which at least one flag equals 0 or -1 are excluded from the calculation of the aggregates. These instruments are therefore listed in the excluded instruments sheet. The data should be checked and, if necessary, corrected.

IS\_NOT\_FDCRY

Only non-fiduciary instruments are considered in the calculation of BSI aggregates.

**IF** FDCRY = "Non-fiduciary instrument" **THEN** IS\_NOT\_FDCRY = 1; **ELSE IF** FDCRY = "Fiduciary instrument"; **THEN** IS NOT FDCRY = 0;

**ELSE** IS NOT FDCRY = -1;

#### RCGNTN\_FLG

Fully derecognized instruments are not considered in the calculation of BSI aggregates, except for "intra-company" instruments.

**IF** RCGNTN\_STTS in {"Entirely recognised", "Recognised to the extent of the institution's continuing involvement"}

**THEN** RCGNTN FLG = 1;

**ELSE IF** RCGNTN\_STTS = "Entirely derecognised"

**THEN** RCGNTN FLG = 0;

**ELSE** RCGNTN FLG = -1:

![](_page_9_Picture_206.jpeg)

![](_page_10_Picture_0.jpeg)

INTR\_CMPNY\_FLG

All "intra-company" instruments are included in the calculation of the BSI aggregates, including fully derecognized instruments.

**IF** HD\_OFFC\_UNDRT\_ID\_DBTR is not NULL **AND** HD\_OFFC\_UNDRT\_ID\_DBTR = HD\_OFFC\_UNDRT\_ID\_OA

**THEN INTR CMPNY FLG = 1;** 

**ELSE** INTR\_CMPNY\_FLG = 0;

Where:

- HD\_OFFC\_UNDRT\_ID\_DBTR = debtor's head office identifier
- HD\_OFFC\_UNDRT\_ID\_OA = observed agent's head office identifier
- NON\_TRDTNLLY\_SEC\_FLG

This flag on traditional securitisation does not apply to Luxembourgish observed agents.

**IF** CNTRY\_OBSRVD\_AGNT = "Ireland" **AND** TYP\_SCRTSTN = ""

**THEN NON TRDTNLLY SEC FLG = -1;** 

**ELSE IF** CNTRY\_OBSRVD\_AGNT = "Ireland" **AND** TYP\_SCRTSTN = "Traditional securitisation"

**THEN** NON\_TRDTNLLY\_SEC\_FLG = 0;

```
ELSE NON TRDTNLLY SEC FLG = 1;
```
STTLD\_FLG

Instruments, which have not been settled, are not considered in the calculation of BSI aggregates.

**IF** DT\_STTLMNT <= DT\_RFRNC **AND** NEVS\_DT\_STTLMNT <> "0"

**THEN** STTLD\_FLG = 1;

**ELSE** STTLD  $FLG = 0$ ;

Finally, the flag on the BSI eligibility of an instrument in AnaCredit is calculated taking into account the results of the four flags described above:

**IF** IS\_NOT\_FDCRY = 1 **AND** NON\_TRDTNLLY\_SEC\_FLG = 1 **AND** (RCGNTN\_FLG = 1 **OR** INTR\_CMPNY\_FLG = 1) **AND** STTLD\_FLG = 1 **THEN** IS\_BSI\_INSTRMNT = 1; **ELSE** IS\_BSI\_INSTRMNT = 0;

All instruments whose flag "IS\_BSI\_INSTRMNT" is equal to 1 are taken into account when calculating BSI aggregates. Conversely, instruments with a flag equal to 0 or -1 are excluded from the calculation. These are listed in the feedback "BSI\_EXC\_INSTRMNT".

## **2.2.2.2 Data quality flags**

Similar to the BSI instrument identification flags described above, the data quality flags are first calculated individually before they are added to the global flag. The latter indicates whether the data quality of an instrument is sufficient to be included in the BSI aggregates. The data quality flags can take three values:

1 (the quality is good)

No correction is expected.

0 (quality cannot be measured)

It is up to the reporting agent to verify the data if a difference is noted in the DQI.

-1 (an error was detected)

Instruments for which at least one flag equals 0 or -1 are excluded from the calculation of the aggregates. These instruments are therefore listed in the excluded instruments sheet. The data should be checked and, if necessary, corrected.

IS\_ACCNTNG\_RPRTD

This flag checks if accounting data has been reported.

**IF** INSTRMNT.INSTRMNT\_ID **EXISTS IN** ACCNTNG.INSTRMNT\_ID

**THEN** IS ACCNTNG RPRTD = 1;

**ELSE** IS\_ACCNTNG\_RPRTD = -1;

![](_page_11_Picture_179.jpeg)

IS PRTLY TRNSFRD

This flag checks if the instrument has been partially transferred.

**IF** OTSTNDNG\_NMNL\_AMNT > TRNSFRRD\_AMNT > 0 **THEN IS PRTLY TRNSFRD = 1; ELSE IF** OTSTNDNG\_NMNL\_AMNT = TRNSFRRD\_AMNT **OR** TRNSFRRD\_AMNT = 0 **OR** TRNSFRRD\_AMNT is NULL **THEN** IS\_PRTLY\_TRNSFRD = 0; **ELSE** IS\_PRTLY\_TRNSFRD = -1;

IS\_JNT\_LBLTY\_RPRTD\_ALL

This flag checks whether joint liabilities have been reported for each pair instrument-debtor.

**IF** JNT\_LBLTY\_AMNT is not NULL **THEN** IS\_JNT\_LBLTY\_RPRTD\_ALL\_PRP = 1; **ELSE IS JNT LBLTY RPRTD ALL PRP = -1;** 

The flag below checks that if no joint liability is reported, the number of debtors linked to the instrument is equal to 1. If this condition is not met (i.e. more than one debtor is linked to the instrument), then the flag is equal to -1.

**IF** min(IS\_JNT\_LBLTY\_RPRTD\_ALL\_PRP) = 1 **THEN** IS\_JNT\_LBLTY\_RPRTD\_ALL = 1; **ELSE IF** min(IS\_JNT\_LBLTY\_RPRTD\_ALL\_PRP) = -1 **AND** NMBR\_DBTRS = 1 **THEN** IS\_JNT\_LBLTY\_RPRTD\_ALL = 0; **ELSE** IS\_JNT\_LBLTY\_RPRTD\_ALL = -1;

Where:

NMBR  $DBTRS =$  the number of debtors in an instrument

IS\_JNT\_LBLTY\_CMPLT

This flag checks if the sum of joint liability amount is greater or equal to the outstanding nominal amount for multi-debtor instruments.

**IF** NMBR\_DBTRS > 1 AND IS\_JNT\_LBLTY\_RPRTD\_ALL =-1 THEN IS\_JNT\_LBLTY\_CMPLT = -1;

**ELSE IF** NMBR\_DBTRS > 1 **AND** sum(JNT\_LBLTY\_AMNT) => OTSTNDNG\_NMNL\_AMNT

**THEN** IS\_JNT\_LBLTY\_CMPLT = 1;

**ELSE IF** NMBR\_DBTRS > 1 **AND** sum(JNT\_LBLTY\_AMNT) < OTSTNDNG\_NMNL\_AMNT

**THEN** IS\_JNT\_LBLTY\_CMPLT = 0;

IS\_JNT\_LBLTY\_CN\_ONA

This flag checks whether the maximum amount of all joint liabilities of an instrument is less than or equal to the outstanding nominal amount.

**IF** max(JNT\_LBLTY\_AMNT) <= OTSTNDNG\_NMNL\_AMNT **THEN** IS\_JNT\_LBLTY\_CN\_ONA = 1; **ELSE** IS\_JNT\_LBLTY\_CN\_ONA = -1;

## IS DBTR NOT THE OA

This flag verifies that the observed agent<sup>3</sup> is not the debtor of the instrument.

**IF** DBTR\_RIAD <> OBSRVD\_AGNT\_CD **THEN** IS\_DBTR\_NOT\_THE\_OA = 1;

**ELSE** IS DBTR NOT THE  $OA = -1$ ;

Where:

- $DBTR$  RIAD = RIAD identifier of the debtor
- IS\_INSTTTNL\_SCTR\_RPRTD

This flag checks whether the institutional sector of the debtor has been reported.

```
IF INSTTTNL_SCTR_DBTR is not NULL THEN IS_INSTTTNL_SCTR_RPRTD = 1;
```
**ELSE** IS\_INSTTTNL\_SCTR\_RPRTD = -1;

Where:

 $INSTITINL$  SCTR DBTR = institutional sector of the debtor

![](_page_13_Picture_207.jpeg)

 $\overline{a}$ <sup>3</sup> The attribute "OBSRVD\_AGNT\_CD" depicts the RIAD identifier of the observed agent.

IS\_DBTR\_CNTRY\_RPRTD

This flag checks whether the country of residence of the debtor has been reported.

**IF** CNTRY\_DBTR is not NULL **THEN** IS DBTR\_CNTRY\_RPRTD = 1;

**ELSE IS DBTR CNTRY RPRTD = -1;** 

Where:

- $C\text{NTRY}$  DBTR = country of residence of the debtor
- IS\_DT\_LGL\_FNL\_MTRTY\_RPRTD

This flag checks whether the date of legal final maturity has been reported.

**IF** DT\_LGL\_FNL\_MTRTY is NULL **AND** NEVS\_DT\_LGL\_FNL\_MTRTY is NULL

**THEN** IS\_DT\_LGL\_FNL\_MTRTY\_RPRTD = -1;

**ELSE** IS\_DT\_LGL\_FNL\_MTRTY\_RPRTD = 1;

All of the flags described above are used to identify quality issues. If one of these flags is equal to -1, the data quality for a specific instrument is insufficient and the instrument is excluded from the BSI calculation. The data quality is summarized in the following flag:

![](_page_14_Picture_224.jpeg)

In addition to the flags calculated above, some validation rules are also provided in the form of flags (grouped under "VLDTN\_RLS" in the box above). This is the result of data quality checks on attributes necessary for the mapping of a counterparty to RIAD. If one of these flags is equal to - 1, then the counterparty cannot be associated with a counterparty in RIAD and the instruments linked to these counterparties are excluded from the calculation of the aggregates.

Finally, the feedback sheet "BSI\_EXC\_INSTRMNT" also contains the flag "DBTR\_RIAD\_FND", tells the reporting agent if a RIAD code has been found for the counterparty or not. In the case where no code was found, the reporting agent should verify the identification of the counterparty and in the case where no error is spotted contact [sig@bcl.lu,](mailto:sig@bcl.lu) with the concerned counterparty.

![](_page_14_Picture_225.jpeg)

#### <span id="page-15-0"></span>**2.2.3 Solution indications**

There are many sources of inconsistency between reports. Below are listed some recurring errors.

#### **1 Insufficient data quality**

Insufficient data quality is highlighted by the flags in chapter 2.2.2.2. Data with errors should be analysed first. As a first step, it is recommended to focus on instruments with a high outstanding nominal amount. In fact, the more the quality of an instrument with a high outstanding amount improves, the greater the impact on the DQI. It is for this reason that the instruments are sorted in descending order compared to the outstanding nominal amount in the feedback "BSI\_EXC\_INSTRMNT".

The most frequent quality deficiencies are as follows:

- Country not reported
- National identifier not reported
- National identifier type not reported and/or inconsistent national identifier
- The sum of the outstanding nominal amounts is equal to the sum of the transferred amounts

#### **2 The portfolio is incomplete (non-reported instruments)**

If the total BSI aggregable balance of instruments listed in the excluded instruments sheet does not explain the difference between BSI and AnaCredit aggregates, then it is very likely that part of the AnaCredit portfolio has not been reported.

However, inconsistencies can be detected without requiring corrections. These are mainly reporting agents whose portfolio contains a large number of instruments with an outstanding nominal amount of less than 25 kEUR.

We would also like to remind you that intra-group and interbank instruments as well as positions with the BCL must be reported in AnaCredit.

#### **3 Some counterparties were broken down incorrectly (diverging institutional sector or country)**

When inconsistencies detected at the level of the sub-aggregates are substantial while the totals are very similar, it is very likely that the classification of the counterparties is not correct (e.g. a non-financial corporation reported with an institutional sector "S.121").

#### **4 Some instruments were broken down incorrectly (diverging maturities)**

The maturity of the instruments is calculated by subtracting the settlement date (DT\_STTLMNT) from the legal final maturity date (DT\_LGL\_FNL\_MTRTY). If the maturity aggregates (sections 4.1, 4.2, 4.3, 8.1, 8.2 and 8.3) present inconsistencies, we encourage you to check the two corresponding attributes and align them with the deadlines calculated for the BSI report.

## <span id="page-16-0"></span>**2.3 Comparison with MIR (S 1.5)**

#### <span id="page-16-1"></span>**2.3.1 Calculation method**

The AnaCredit-MIR comparison compares the average interest rates, weighted by the BSI aggregable balance<sup>4</sup> for the stock positions, while also looking at the average interest rates for new business loans and its volumes (MIR\_AGGRGBL\_BLNC\_NB<sup>5</sup>):

Interest Rate on stock postions =  $\Sigma(BSI\_AGGRGBL\_BLNC*ANNLSD\_AGGRD\_RT)$  $\Sigma(BSI\_AGGRGBL\_BLNC)$ 

 $Interest$  Rate on new business  $=$  $\Sigma(MIR\_AGGRGBL\_BLNC\_NB*ANNLSD\_AGGRD\_RT)$  $\Sigma(MIR\_AGGRGBL\_BLNC\_NB)$ 

Volumes of new business =  $\Sigma(MIR_AGGRGBL_BLNC_NB)$ 

These aggregates are limited to euro-denominated instruments, the debtors of which are nonfinancial corporations resident in the euro area. Instruments are broken down using the following elements:

- Type of instrument
- Repayment rights
- Maturity
- Amount category
- If the instrument is settled
- If the interest rate is reported
- If it a new business loan
- Initial rate fixation

 4 In its simplest form, the BSI aggregable balance consists of the outstanding nominal amount. The detailed calculation of the aggregable balance can found in annex 4.3 of this document.

<sup>5</sup> Calculation of IMIR\_AGGRGBL\_BLNC\_NEW\_BSNSS defined in annex 4.3 of this document.

![](_page_17_Picture_0.jpeg)

The table below shows the 3 items, which are to be corrected from 202312 onwards, and the 43 additional items, which are for information (From the S 1.5 Table we consider only the data types AMT and TCA / For AnaCredit we only consider instruments denominated in EUR):

![](_page_17_Picture_258.jpeg)

![](_page_17_Picture_259.jpeg)

![](_page_18_Picture_0.jpeg)

![](_page_18_Picture_340.jpeg)

![](_page_18_Picture_341.jpeg)

![](_page_19_Picture_0.jpeg)

![](_page_19_Picture_338.jpeg)

![](_page_20_Picture_0.jpeg)

![](_page_20_Picture_330.jpeg)

![](_page_20_Picture_331.jpeg)

![](_page_21_Picture_0.jpeg)

![](_page_21_Picture_328.jpeg)

![](_page_21_Picture_329.jpeg)

![](_page_22_Picture_0.jpeg)

![](_page_22_Picture_332.jpeg)

![](_page_22_Picture_333.jpeg)

![](_page_23_Picture_0.jpeg)

![](_page_23_Picture_95.jpeg)

![](_page_23_Picture_96.jpeg)

![](_page_24_Picture_0.jpeg)

#### <span id="page-24-0"></span>**2.3.2 Instruments excluded from MIR**

Similar to the BSI comparison, some of the instruments are not taken into account in the calculation of MIR weighted averages (in addition to the instruments already excluded from the three categories detailed above). The flags calculated in the BSI comparison are also applicable to the MIR comparison.

#### **2.3.2.1 Classifications flags for the MIR comparison**

Further variables are calculated below, in order to perform the aggregations.

• IMIR AMNT CTGRY

This variable is considering the outstanding nominal amount, in order to regroup three larger groups of loans according to their amount.

**IF** OTSTNDNG\_NMNL\_AMNT is NULL **THEN** IMIR\_AMNT\_CTGRY = -1;

**ELSE IF** OTSTNDNG\_NMNL\_AMNT <= 250'000 **THEN** IMIR\_AMNT\_CTGRY = 2;

**ELSE IF** OTSTNDNG\_NMNL\_AMNT <= 1'000'000 **THEN** IMIR\_AMNT\_CTGRY = 3;

**ELSE** IMIR\_AMNT\_CTGRY = 1;

• IS RVLVNG

This flag is going to find the instrument, which are revolving and as such, can be considered as new business aggregates.

**IF** TYP\_INSTRMNT in {"Overdraft", "Credit card debit", "Revolving credit other than overdrafts and credit card debt"} **OR** (TYP\_INSTRMNT = "Deposits other than reverse repurchase agreements" **AND** RPYMNT\_RGHTS = "On demand or short notice") **THEN** IS\_RVLVNG= 1;

**ELSE IF** TYP\_INSTRMNT is NULL **OR** (TYP\_INSTRMNT = "Deposits other than reverse repurchase agreements" **AND** RPYMNT\_RGHTS is NULL) **THEN** IS\_RVLVNG = -1;

**ELSE** IS\_RVLVNG = 0;

• IS INCPTD This flag checks that the inception date has been reported and that it is not after the current reference date.

**IF** DT\_INCPTN is NULL **OR** DT\_INCPTN > DT\_RFRNC **THEN** IS\_INCPTD = -1;

**ELSE** IS INCPTD = 1;

![](_page_24_Picture_201.jpeg)

IS\_FRBRN\_UNDR\_MRKT\_CNDTNS

This flag identifies instruments, which are forborne.

**IF** DT\_FRBRNC\_STTS > DT\_RFRNC **OR** (DT\_FRBRNC\_STTS is not NULL **AND** FRBRNC\_STTS is NULL) **OR** (DT\_FRBRNC\_STTS is NULL **AND** FRBRNC\_STTS is not in (NULL, 8)) **THEN** IS\_FRBRN\_UNDR\_MRKT\_CNDTNS = -1;

**ELSE IF DT\_FRBRNC\_STTS <= DT\_RFRNC\_AND\_FRBRNC\_STTS in {"Forborne: totally or partially** refinanced debt", "Forborne: instruments with other modified terms and conditions", "Renegotiated instrument without forbearance measures"} **THEN** IS\_FRBRN\_UNDR\_MRKT\_CNDTNS = 1;

**ELSE** IS\_FRBRN\_UNDR\_MRKT\_CNDTNS = 0;

• IS\_IMIR\_NEW\_BSNSS

This flag represents the new business portfolio of a bank.

**IF** IS\_RVLVNG = "1" **OR** (IS\_INCPTD = "1" **AND** Previous\_Quarter\_DT\_RFRNC < DT\_INCPTN) **OR**  (IS\_FRBRN\_UNDR\_MRKT\_CNDTNS = "1" and Previous\_Quarter\_DT\_RFRNC < DT\_FRBRNC\_STTS) **THEN** IS\_IMIR\_NEW\_BSNSS = 1;

**ELSE IF** IS\_RVLVNG = "-1" **OR** IS\_INCPTD = "-1" **OR** IS\_FRBRN\_UNDR\_MRKT\_CNDTNS = "-1" **OR** DT\_INCPTN > DT\_FRBRNC\_STTS **THEN** IS\_IMIR\_NEW\_BSNSS = -1;

**ELSE IS IMIR NEW BSNSS = 0;** 

• IS INTRST RT FLTNG This flag identifies the instruments with a variable interest rate. Furthermore, it is used for the flag of initial rate fixation period.

**IF** TYP\_INTRST\_RT = "Variable" **THEN** IS\_INTRST\_RT\_FLTNG = 1;

**ELSE IF** TYP\_INTRST\_RT in {"Fixed", "Mixed"} or NEVS\_TYP\_INTRST\_RT = "0" **THEN**  IS\_INTRST\_RT\_FLTNG = 0;

**ELSE** IS\_INTRST\_RT\_FLTNG = -1;

 INTRST\_RT\_RST\_SNC\_INCPTN\_MNTHS This flag identifies the number of months between either the date of legal final maturity and the date of inception or the next interest rate reset date and the date of inception. Furthermore, it is used for the flag of initial rate fixation period.

**IF** DT\_INCPTN is NULL **OR** (DT\_LGL\_FNL\_MTRTY is NULL **AND** DT\_NXT\_INTRST\_RT\_RST is NULL) **THEN** INTRST\_RT\_RST\_SNC\_INCPTN\_MNTHS = NULL;

**ELSE IF** NEVS\_DT\_NXT\_INTRST\_RT\_RST is NULL **THEN**  INTRST\_RT\_RST\_SNC\_INCPTN\_MNTHS = MONTHS\_BETWEEN (DT\_NXT\_INTRST\_RT\_RST, DT\_INCPTN);

**ELSE** INTRST\_RT\_RST\_SNC\_INCPTN\_MNTHS **=** MONTHS\_BETWEEN (DT\_LGL\_FNL\_MTRTY, DT\_INCPTN);

 INTL\_RT\_FXTN This flag identifies breakdowns expressed in terms of initial period of interest rate fixation for the aggregates of lending rate on new business.

**IF** IS\_INTRST\_RT\_FLTNG=-1 **OR** (IS\_INTRST\_RT\_FLTNG=0 **AND** INTRST\_RT\_RST\_SNC\_INCPTN\_MNTHS is NULL) **THEN** INTL\_RT\_FXTN="-1";

**ELSE IF** IS\_INTRST\_RT\_FLTNG=1 **THEN** INTL\_RT\_FXTN="D";

**ELSE IF** INTRST\_RT\_RST\_SNC\_INCPTN\_MNTHS <= 3 **THEN** INTL\_RT\_FXTN="D";

**ELSE IF** INTRST\_RT\_RST\_SNC\_INCPTN\_MNTHS <= 12 **THEN** INTL\_RT\_FXTN="Q";

**ELSE IF** INTRST\_RT\_RST\_SNC\_INCPTN\_MNTHS <= 36 **THEN** INTL\_RT\_FXTN="R";

**ELSE IF** INTRST\_RT\_RST\_SNC\_INCPTN\_MNTHS <= 60 **THEN** INTL\_RT\_FXTN="S";

**ELSE IF** INTRST\_RT\_RST\_SNC\_INCPTN\_MNTHS <= 120 **THEN** INTL\_RT\_FXTN="O";

**ELSE IF** INTRST\_RT\_RST\_SNC\_INCPTN\_MNTHS > 120 **THEN** INTL\_RT\_FXTN="P";

## **2.3.2.2 MIR instruments identification flags**

Regarding the identification of instruments eligible for the MIR calculation, following additional flags must however be added:

Not BD\_LN\_FLG

This flag identifies instruments, which are considered uncollectible. This is based on the default status of the counterparty or of the instrument respectively.

```
IF DFLT_STTS_INSTRMNT is NULL AND DFLT_STTS_DBTR is NULL THEN NOT_BD_LN_FLG = -1;
```
**ELSE IF DFLT STTS INSTRMNT in {"Default because both unlikely to pay and more than 90/180 days** past due", "Default because unlikely to pay", "Default because more than 90/180 days past due"} **OR**  DFLT\_STTS\_ DBTR in {"Default because both unlikely to pay and more than 90/180 days past due", "Default because unlikely to pay", "Default because more than 90/180 days past due"} **THEN**  NOT BD LN  $FLG = 0$ ;

**ELSE NOT BD LN FLG = 1;** 

![](_page_26_Picture_231.jpeg)

#### IS\_NOT\_FRBRNC\_BLW\_MRKT\_CNDTNS

This flag identifies instruments, which have interest rates on bad loans and on debt restructuring at rates below market conditions have to be excluded from the MIR comparison.

**IF** FRBRNC\_STTS is Null **THEN** IS\_NOT\_FRBRNC\_BLW\_MRKT\_CNDTNS = -1;

**ELSE IF FRBRNC STTS = "Forborne: instruments with modified interest rate below market conditions" THEN IS NOT FRBRNC BLW MRKT CNDTNS = 0;** 

**ELSE IS NOT FRBRNC BLW MRKT CNDTNS = 1;** 

Finally, a flag on the MIR eligibility of an AnaCredit instrument is calculated taking into account the results of the four flags described during the BSI comparison and the additional BD\_LN\_FLG flag:

**IF** IS\_NOT\_FDCRY = 1 **AND** NON\_TRDTNLLY\_SEC\_FLG = 1 **AND** RCGNTN\_FLG = 1 **AND**  IS\_NOT\_FRBRN\_BLW\_MRKT\_CNDTNS=1 **AND** NOT\_BD\_LN\_FLG = 1 **THEN** IS MIR INSTRMNT = 1;

**ELSE IS MIR INSTRMNT = 0;** 

All the instruments whose flag "IS MIR INSTRMNT" is equal to 1 are taken into account when calculating the MIR weighted averages. Conversely, the instruments whose flag is equal to 0 or - 1 are excluded from the calculation and listed in the "MIR\_EXC\_INSTRMNT" feedback.

#### **2.3.2.3 Data quality flags**

The data quality flags calculated during the BSI comparison (see chapter 2.2.2.2) also apply to the MIR comparison.

In addition, following flag is calculated for the MIR comparison:

IS\_INTRST\_RT\_RPRTD

This flag checks whether the interest rate has been reported.

**IF** ANNLSD\_AGRD\_RT is not NULL **THEN** IS\_INTRST\_RT\_RPRTD = 1;

**ELSE IF** NEVS\_ANNLSD\_AGRD\_RT = "0" **THEN** IS\_INTRST\_RT\_RPRTD = 0;

**ELSE** IS\_INTRST\_RT\_RPRTD = -1;

![](_page_27_Picture_191.jpeg)

#### <span id="page-28-0"></span>**2.3.3 Solution indications**

It is recommended to identify and then resolve any inconsistencies detected during the AnaCredit-BSI comparison before starting the AnaCredit-MIR comparison. There are many sources of inconsistency between reports. The flags on data quality defined in chapter 2.2.2.2 also apply to the MIR comparison. Among the most frequent quality deficiencies, the interest rate reported in percentage format and not in decimal format should be considered.

#### <span id="page-28-1"></span>**2.4 Reports**

#### <span id="page-28-2"></span>**2.4.1 Feedbacks provided**

During the AnaCredit-BSI-MIR comparison, one file is made available to reporting agents. This .xlsx file includes two worksheets:

- **BSI\_Overview** (overview of BSI DQI results)
- **MIR\_Overview** (overview of MIR DQI results)

The feedback file can also contain four additional worksheets, namely:

- **BSI\_EXC\_INSTRMNT** (list of instruments excluded from BSI calculation)
- **BSI\_INC\_INSTRMNT** (list of instruments included in the BSI calculation)
- **MIR\_EXC\_INSTRMNT** (list of instruments excluded from the MIR calculation)
- **MIR\_INC\_INSTRMNT** (list of instruments included in the MIR calculation)

In the meantime, the BCL will include these four spreadsheets but they will only contain the following attributes:

- OBSRVD\_AGNT\_CD,
- DT\_RFRNC,
- T1M\_MSG\_ID,
- T2M\_MSG\_ID,
- T2Q MSG ID,
- REF\_MSG\_ID,
- CNTRCT\_ID,
- INSTRMNT\_ID,
- all flags described in chapters 2.2.2 and 2.3.2.

The two types of "Overview" and "Excluded" worksheets are described in more detail below.

![](_page_28_Picture_203.jpeg)

#### **2.4.1.1 Results of the calculation of aggregates / weights**

The "Overview" sheet includes the aggregates / weighted averages calculated for AnaCredit and BSI / MIR as well as the DQIs calculated on the comparison.

An example of an BSI comparison table is available in Annex 4.2.1. In order to facilitate the interpretation of this table, the DQIs are coloured as follows:

- Green: the DQI is below the required threshold and no correction is expected
- Yellow: the DQI is above the required threshold. Correction is not required. However, reporting agents are strongly encouraged to correct these sub-aggregates in anticipation of more extensive requirements.
- Red: the DQI is above the required threshold. Correction is required

#### **2.4.1.2 List of instruments excluded from the calculation of aggregates**

The "Excluded" sheet lists all the instruments excluded from the calculation of aggregates / weighted averages based on the flags described above. An instrument is added to the list when at least one of the two flags DQ\_FLG or IS\_BSI\_INSTRMNT / IS\_MIR\_INSTRMNT is equal to 0 or -1.

In addition to the aforementioned flags, the list includes attributes to better identify inconsistencies between AnaCredit and BSI / MIR:

- OBSRVD\_AGNT\_CD
- DT\_RFRNC
- CNTRCT\_ID
- INSTRMNT\_ID

The list is ordered as follows:

- 1 IS\_BSI\_INSTRMNT / IS\_MIR\_INSTRMNT, in descending order
- 2 DQ\_FLG, in ascending order
- 3 BSI\_AGGRGBL\_BLNC, in descending order

Therefore, it is recommended to analyse the first observations in the list first, which are most likely to have the greatest impact on the aggregates. An example of the excluded instruments table can be found in Annex 4.2.

#### <span id="page-29-0"></span>**2.4.2 Communication frequency and delay**

The comparison reports are sent quarterly, regardless of resubmissions sent by reporting agents. Ad hoc reports can be generated upon request from reporting agents.

![](_page_29_Picture_182.jpeg)

#### <span id="page-30-0"></span>**2.4.3 Revision deadlines**

Due to the implementation of the new non-compliance procedure at the ECB, the reporting agents have a maximum of 20 working days to correct any DQIs above the required threshold. In addition, before proceeding to a resubmission (regardless the type of report), reporting agents are asked to confirm by email the reports and the reference periods to be resubmitted. Please note that a modification or even a correction in report S 1.1 may also require modifications in the report S 2.5.

Future submissions should already take into account any inconsistencies detected.

## <span id="page-30-1"></span>**3 Contact data at the BCL**

For any question related to the AnaCredit report, please contact the AnaCredit team at the BCL [\(reporting.anacredit@bcl.lu\)](mailto:reporting.anacredit@bcl.lu).

For any question, which concerns more precisely referential data, please contact the referential data team at the BCL [\(sig@bcl.lu\)](mailto:sig@bcl.lu).

![](_page_30_Picture_85.jpeg)

![](_page_31_Picture_0.jpeg)

## <span id="page-31-0"></span>**4 Annexes**

## <span id="page-31-1"></span>**4.1 Glossary**

![](_page_31_Picture_84.jpeg)

![](_page_31_Picture_85.jpeg)

![](_page_32_Picture_0.jpeg)

**4.2 Examples of feedback reports**

## **4.2.1 Example BSI / AnaCredit comparison ("Overview")**

<span id="page-32-1"></span><span id="page-32-0"></span>![](_page_32_Picture_31.jpeg)

![](_page_32_Picture_32.jpeg)

![](_page_33_Picture_0.jpeg)

## **4.2.2 Example of list of excluded instruments in BSI calculation**

Left-hand side of table:

<span id="page-33-0"></span>![](_page_33_Picture_29.jpeg)

![](_page_33_Picture_30.jpeg)

![](_page_34_Picture_0.jpeg)

## Right-hand side of table:

![](_page_34_Picture_21.jpeg)

![](_page_34_Picture_22.jpeg)

![](_page_35_Picture_0.jpeg)

## **4.2.3 Example of list of included instruments in BSI calculation**

<span id="page-35-0"></span>![](_page_35_Picture_26.jpeg)

![](_page_35_Picture_27.jpeg)

![](_page_36_Picture_0.jpeg)

## <span id="page-36-0"></span>**4.3 Calculation of the BSI aggregable balance**

The BSI aggregable balance (BSI\_AGGRGBL\_BLNC) is calculated as follows:

BSI\_AGGRGBL\_BLNC = PR\_RT\_DBTR\_SHR \* BSI\_INSTRMNT\_BLNC

The pro-rata debtor share (PR\_RT\_DBTR\_SHR) is calculated as follows:

![](_page_36_Figure_5.jpeg)

Where:

- NMBR DBTRS  $=$  number of debtors in the instrument
- JNT\_LBLTY\_AMNT\_Sum = sum of the joint liabilities in an instrument

The BSI instrument balance (BSI\_INSTRMNT\_BLNC) is calculated as follows:

```
BSI_INSTRMNT_BLNC = Max(OTSTNDNG_NMNL_AMNT - (IS_PRTLY_TRNSFRD * 
TRNSFRRD_AMNT), 0);
```
## <span id="page-37-0"></span>**4.4 Calculation of the MIR aggregable balance**

For the outstanding positions, the same calculation as for the BSI aggregates is used.

For the new business comparisons, the MIR instrument balance is calculated as follows:

```
IF IS_IMIR_NEW_BSNSS ne "1" THEN IMIR_INSTRMNT_BLNC_NEW_BSNSS = NULL;
```
**ELSE IF** IS\_RVLVNG = "1" **THEN** IMIR\_INSTRMNT\_BLNC\_NEW\_BSNSS =

OTSTNDNG\_NMNL\_AMNT

```
ELSE IF (DT_RFRNC >= DT_FRBRNC_STTS > Previous_Quarter_DT_RFRNC) THEN
IMIR_INSTRMNT_BLNC_NEW_BSNSS = OTSTNDNG_NMNL_AMNT + OFF_BLNC_SHT_AMNT
```
**ELSE IF** CMMTMNT\_INCPTN is not NULL **THEN** IMIR\_INSTRMNT\_BLNC\_NEW\_BSNSS = CMMTMNT\_INCPTN;

**ELSE** IMIR\_INSTRMNT\_BLNC\_NEW\_BSNSS = sum(OTSTNDNG\_NMNL\_AMNT, OFF\_BLNC\_SHT\_AMNT);

The MIR aggregable balance (IMIR\_AGGRGBL\_BLNC\_NEW\_BSNSS) is calculated as follows:

IMIR\_AGGRGBL\_BLNC\_NEW\_BSNSS = PR\_RT\_DBTR\_SHR \* IMIR\_INSTRMNT\_BLNC\_NEW\_BSNSS

![](_page_37_Picture_151.jpeg)